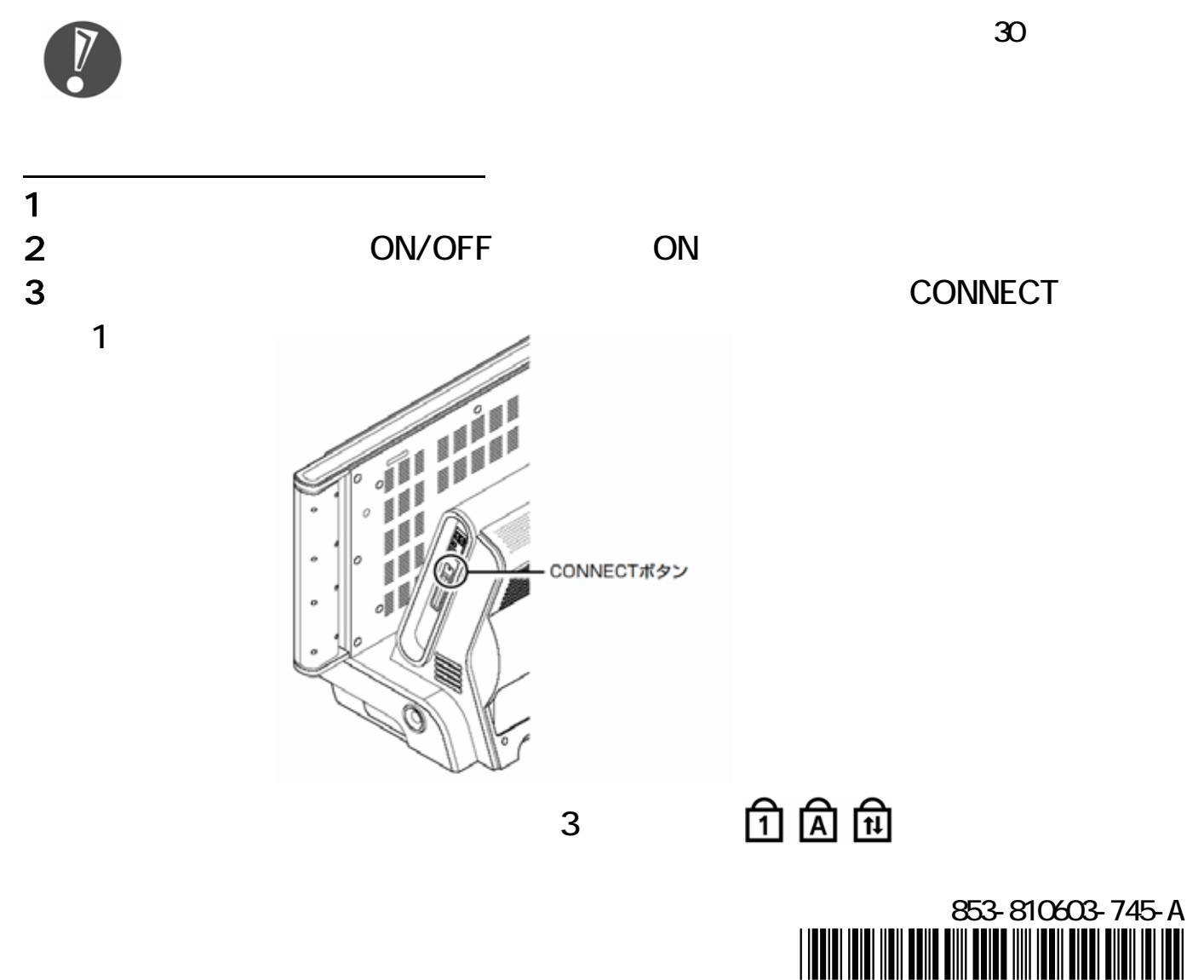

 $\overline{\mathcal{C}}$ 

 $\mathbf{L}$ 

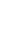

 $\blacksquare$ 

\*810603745A\*

1

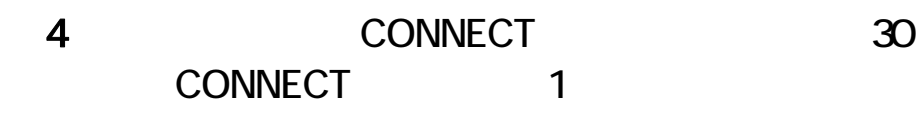

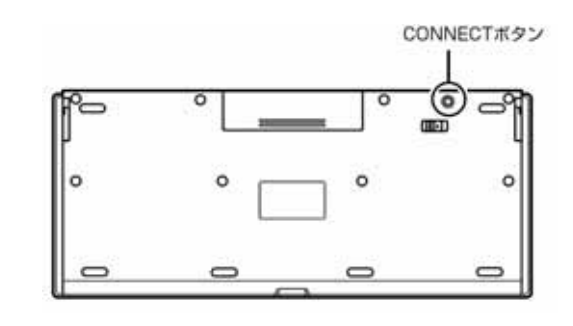

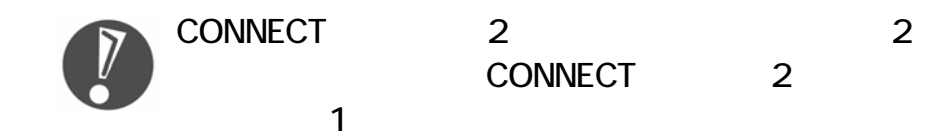

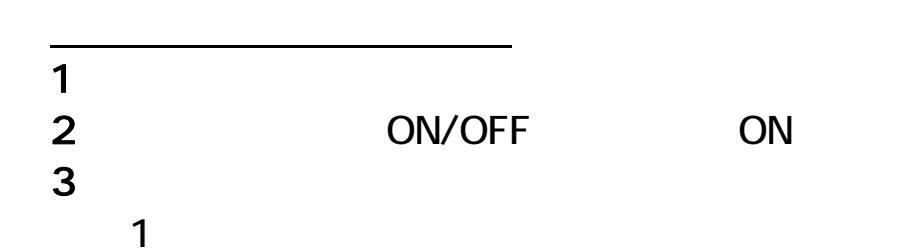

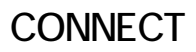

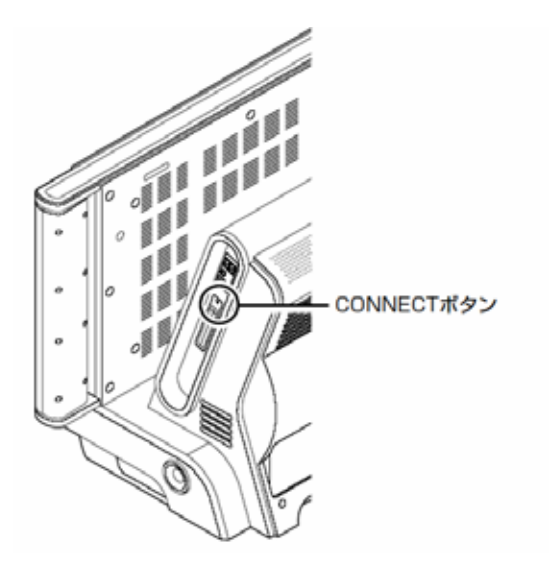

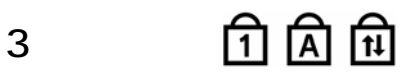

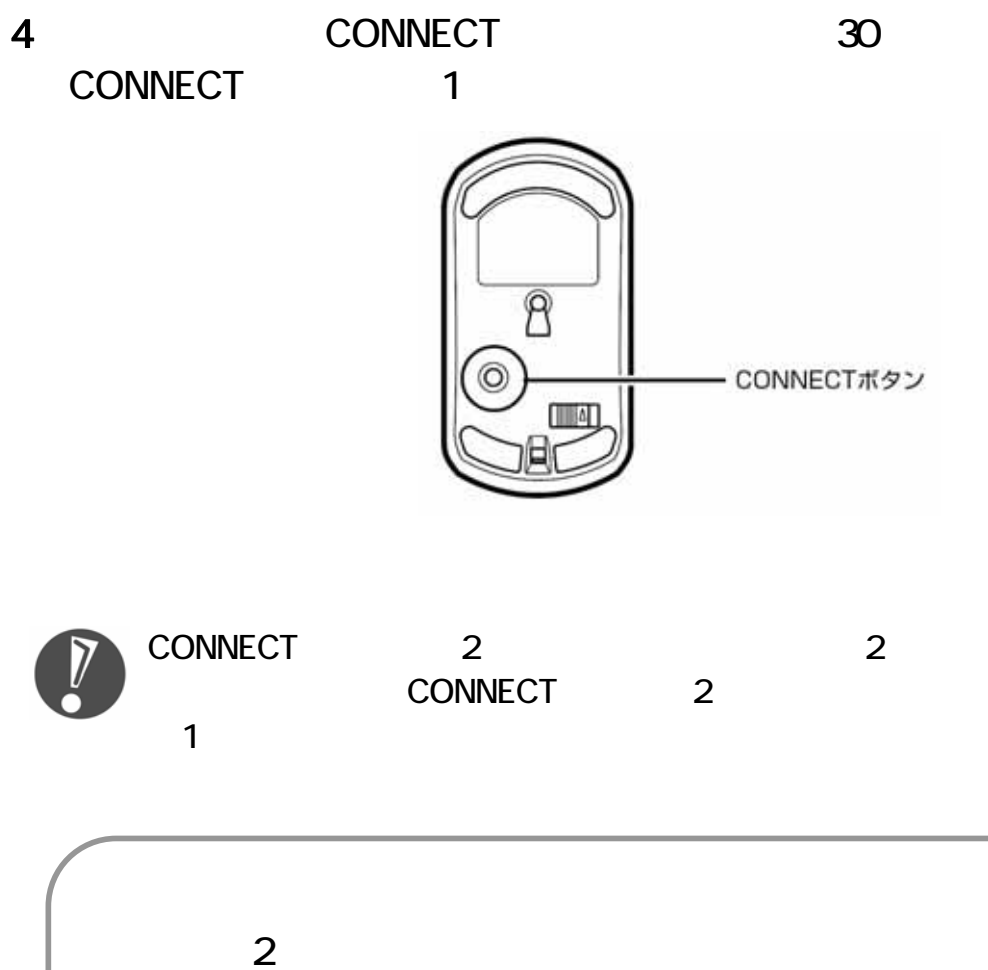

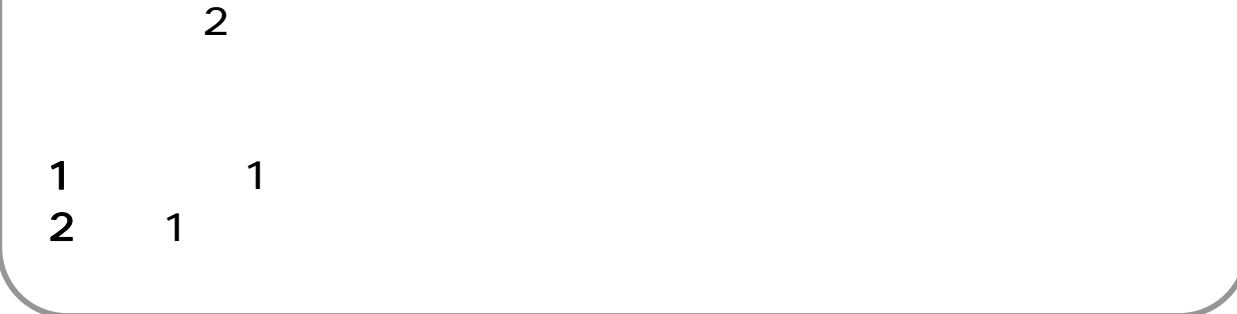